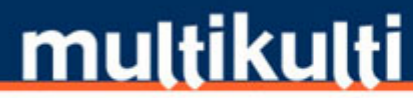

information, advice, guidance and learning materials in community languages

## ડાયરેક્ટ પેમેન્ટ એટલે શું?

તમારી સંભાળ હેઠળની વ્યક્તિની દેખભાળ માટે તમને જરૂરી એવી મદદ⁄સહાય ખરીદવા માટે તમારા સોશિયલ સર્વિસીસ વિભાગ તરફથી જે પૈસા મળે તેને ડાયરેક્ટ પેમેન્ટ કહેવાય.

સોશિયલ સર્વિસીસનો સંપર્ક કરી અને કેરરની આકારણી કરાવવાનું કહી તમે ડાયરેક્ટ પેમેન્ટ માગી શકો છો. તમને કેવા સહારાની જરૂર છે એ વિષે ચર્ચા કરવા એક સોશિયલ વર્કર તમારી મુલાકાત લેશે.

કદાચ એવું પણ બને કે આકારણી મુજબ તમને જે જે સહાયની જરૂર હોય એ સોશિયલ સર્વિસીસ પૂરી પાડી શકે. પણ જો ત્યાંથી મળતી સહાય તમારી જરૂરિયાતને અનુરૂપ ન હોય તો તમે ડાયરેક્ટ પેમેન્ટ માગી શકો છો, જેના થકી તમે એ સહાય ખુદ જાતે જ મેળવી શકો.

એટલું નોંધી લેવું કે ડાયરેક્ટ પેમેન્ટનો ઉપયોગ ફક્ત એવી સહાય માટે કરી શકાય જેની જરૂરિયાત આકારણી દ્વારા નક્કી કરવામાં આવી હોય.